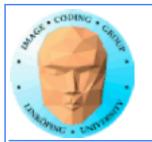

# Lecture 10

## Introduction to CUDA

## **Ingemar Ragnemalm Information Coding, ISY**

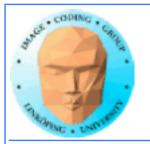

### Information Coding / Computer Graphics, ISY, LiTH

### Laborations

Lab 4-6 are ready, no changes planned *but* last minute changes may occur.

The "lab questions" are vital! Answers *must* be written down before we can examine you!

Thus - no lab reports needed.

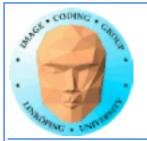

### Lecture material

Lecture material available on the web, new and last year's.

The old local course page is obsolete but is linked to

http://computer-graphics.se/TDDD56

The lecture material is linked from the "Lectures" page.

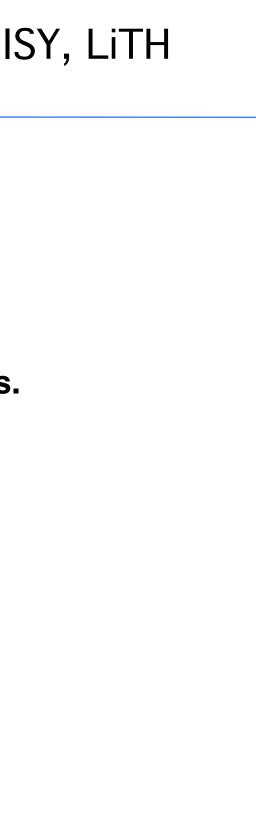

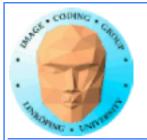

# **Previous lecture:**

# GPU development - why did it become a general purpose parallel architecture

### **GPU** architecture

A quick look at GPU coding (Hello World!)

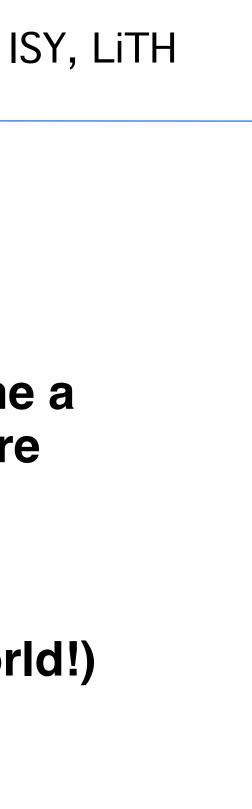

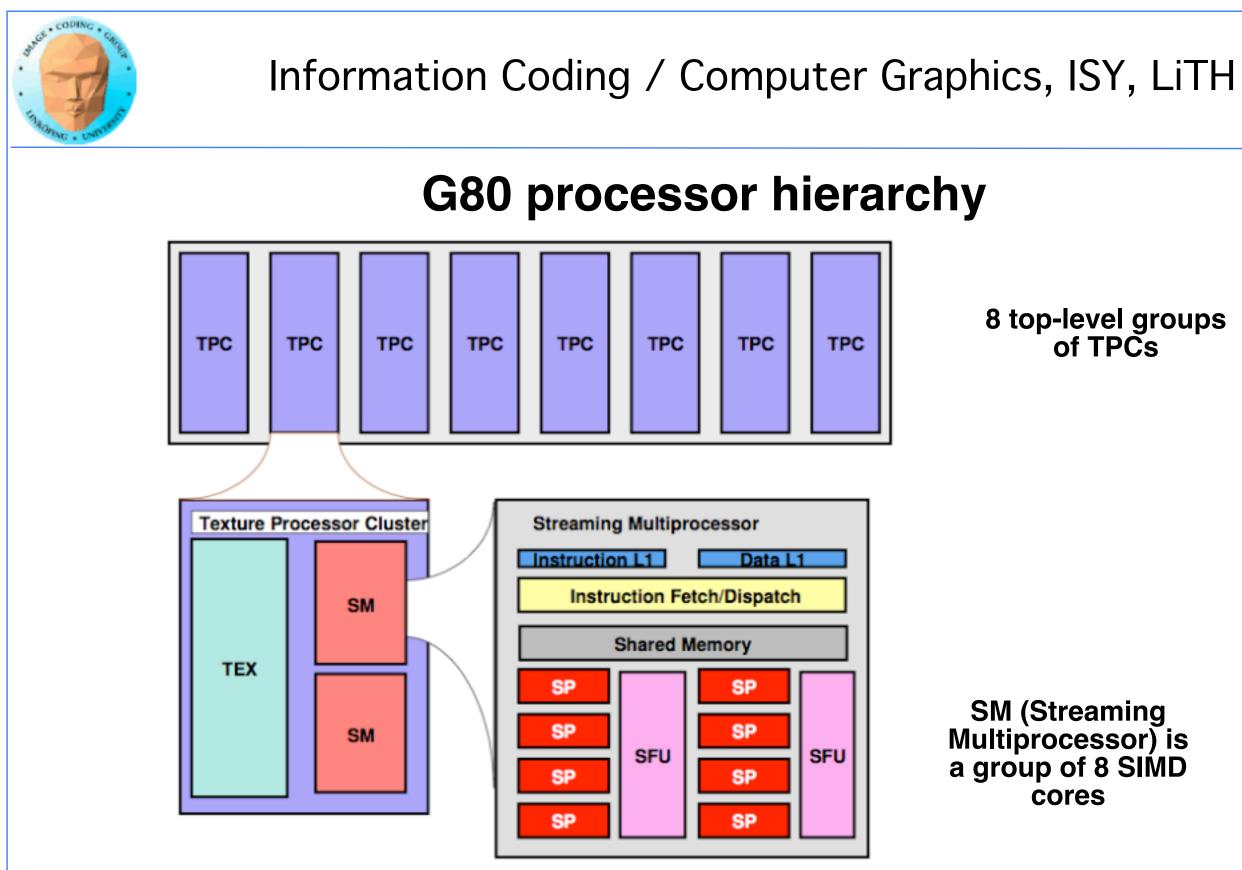

### 8 top-level groups of TPCs

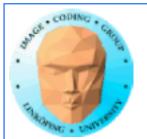

Information Coding / Computer Graphics, ISY, LiTH

# This lecture:

## CUDA

### Programming model and language

Introduction to memory spaces and memory access

Shared memory

Matrix multiplication example

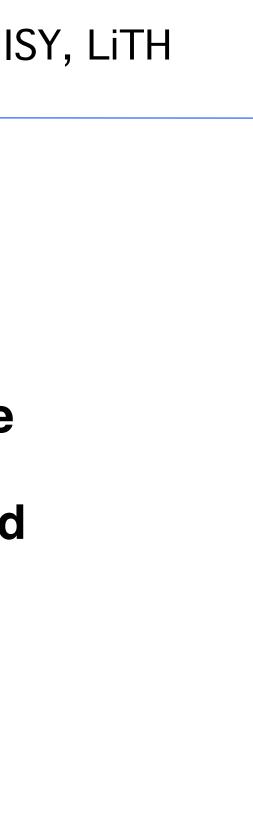

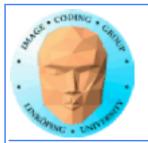

# Lecture questions:

- 1. What concept in CUDA corresponds to a SM (streaming multiprocessor) in the architecture?
  - 2. How does matrix multiplication benefit from using shared memory?
    - 3. When do you typically need to synchronize threads?

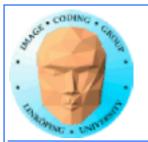

# Why do we focus on CUDA?

# Easiest start! Compact and comfortable code.

Drawback: NVidia only.

We do not forget the alternatives! We return to them later.

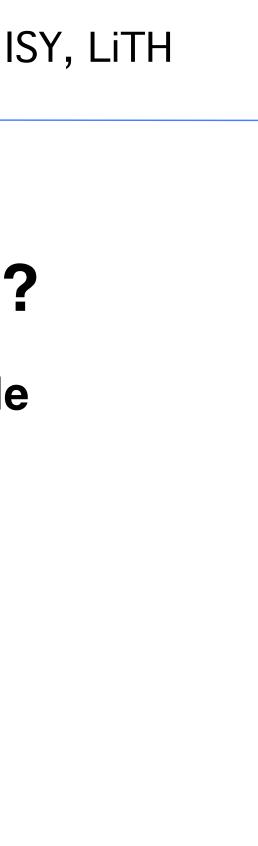

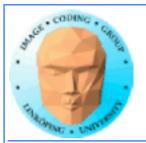

Information Coding / Computer Graphics, ISY, LiTH

## CUDA = Compute Unified Device Architecture

**Developed by NVidia** 

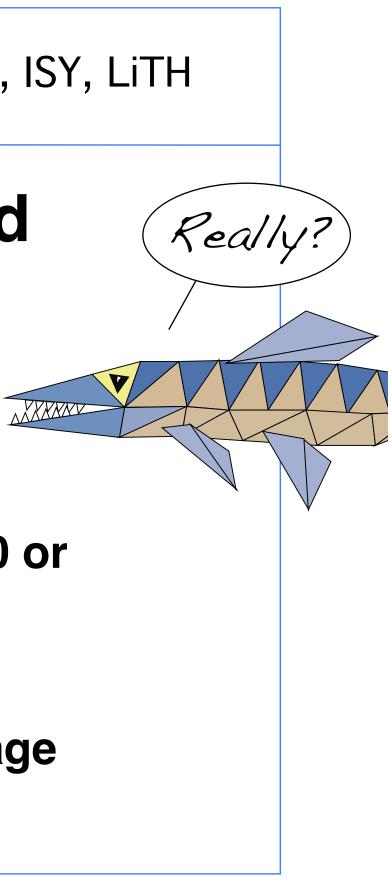

Only available on NVidia boards, G80 or better GPU architecture

Designed to hide the graphics heritage and add control and flexibility

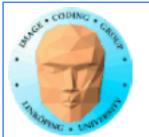

# **Computing model:**

1. Upload data to GPU

2. Execute kernel

3. Download result

Similar to shader-based solutions and **OpenCL** 

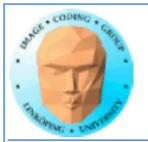

## Integrated source

# Source of host and kernel code in the same source file!

Major difference to shaders and OpenCL.

Kernel code identified by special modifiers.

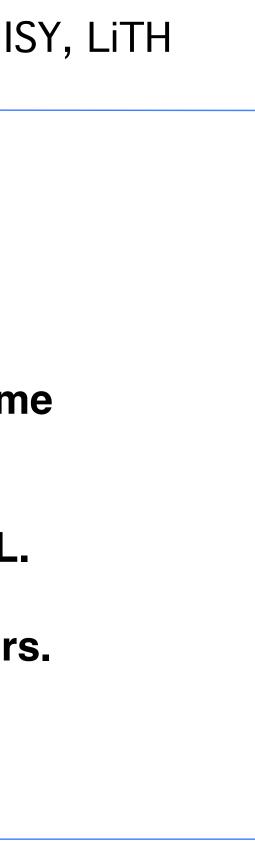

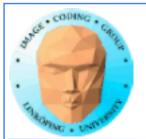

## About CUDA

### Architecture and C extension

# Spawn a large number of threads, to be ran virtually in parallel

### Just like in graphics! Fragments/computations not quite executed in parallel.

A bunch at a time - a *warp*.

Looks much more like an ordinary C program! No more "data stored as pixels" - just arrays!

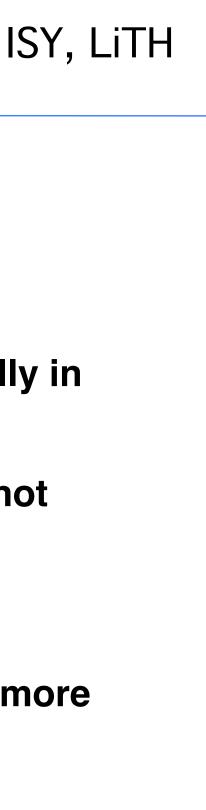

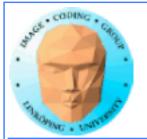

## Simple CUDA example

A working, compilable example

#include <stdio.h>

float \*cd;

const int N = 16; const int blocksize = 16;

```
__global__
void simple(float *c)
{
c[threadIdx.x] = threadIdx.x;
}
int main()
int i;
float *c = new float[N];
```

const int size = N\*sizeof(float);

```
cudaMalloc( (void**)&cd, size );
dim3 dimBlock( blocksize, 1 );
dim3 dimGrid( 1, 1 );
simple<<<dimGrid, dimBlock>>>(cd);
cudaMemcpy( c, cd, size, cudaMemcpyDeviceToHost );
cudaFree( cd );
```

```
for (i = 0; i < N; i++)
 printf("%f ", c[i]);
printf("\n");
delete[] c;
 printf("done\n");
return EXIT_SUCCESS;
}
```

```
13(58)
```

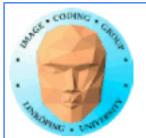

## Simple CUDA example

### A working, compilable example

```
#include <stdio.h>
                                             cudaMalloc( (void**)&cd, size );
                                             dim3 dimBlock( blocksize, 1 );
const int N = 16;
                                             dim3 dimGrid( 1, 1 );
const int blocksize = 16;
                                             simple<<<dimGrid, dimBlock>>>(cd);
                                             cudaMemcpy( c, cd, size, cudaMemcpyDeviceToHost );
               Kernel
__global__
                                             cudaFree( cd );
void simple(float *c)
                                             for (i = 0; i < N; i++)
{
                                              printf("%f ", c[i]);
 c[threadIdx.x] = threadIdx.x;
                    thread identifier
                                             printf("\n");
}
                                             delete[] c;
int main()
                                             printf("done\n");
                                             return EXIT_SUCCESS;
{
 int i;
float *c = new float[N];
 float *cd;
 const int size = N*sizeof(float);
```

### Allocate GPU memory

1 block, 16 threads Call kernel Read back data

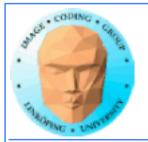

### Modifiers for code

Three modifiers are provided to specify how code should be used:

\_\_global\_\_ executes on the GPU, invoked from the CPU. This is the entry point of the kernel.

\_device\_\_ is local to the GPU

\_\_host\_\_ is CPU code (superfluous).

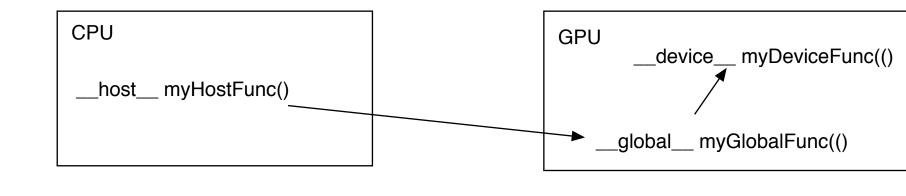

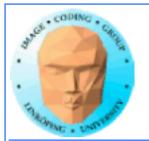

### Memory management

cudaMalloc(ptr, datasize) cudaFree(ptr)

Similar to CPU memory management, but done by the **CPU to allocate on the GPU** 

cudaMemCpy(dest, src, datasize, arg)

arg = cudaMemcpyDeviceToHost or cudaMemcpyHostToDevice

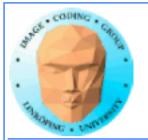

### **Kernel execution**

simple<<<griddim, blockdim>>>(...)

grid = blocks, block = threads

**Built-in variables for kernel:** 

threadIdx and blockIdx *blockDim* and *gridDim* 

(Note that no prefix is used, like GLSL does.)

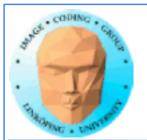

## **Compiling Cuda**

### nvcc

nvcc is nvidia's tool, /usr/local/cuda/bin/nvcc

Source files suffixed .cu

**Command-line for the simple example:** 

nvcc simple.cu -o simple

(Command-line options exist for libraries etc)

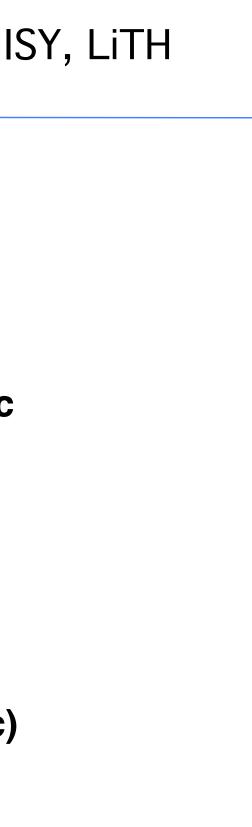

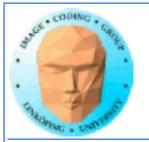

## **Compiling Cuda for larger applications**

nvcc and gcc in co-operation

nvcc for .cu files

gcc for .c/.cpp etc

Mixing languages possible.

Final linking must include C++ runtime libs.

**Example: One C file, one CU file** 

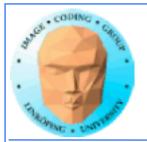

## **Example of multi-unit compilation**

Source files: cudademokernel.cu and cudademo.c

nvcc cudademokernel.cu -o cudademokernel.o -c

gcc -c cudademo.c -o cudademo.o -I/usr/local/cuda/include

### Link with g++ to include C++ runtime

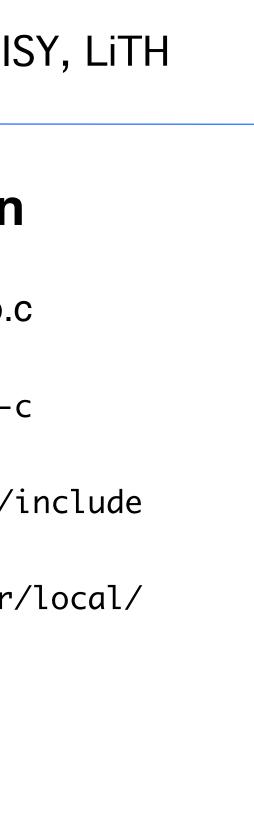

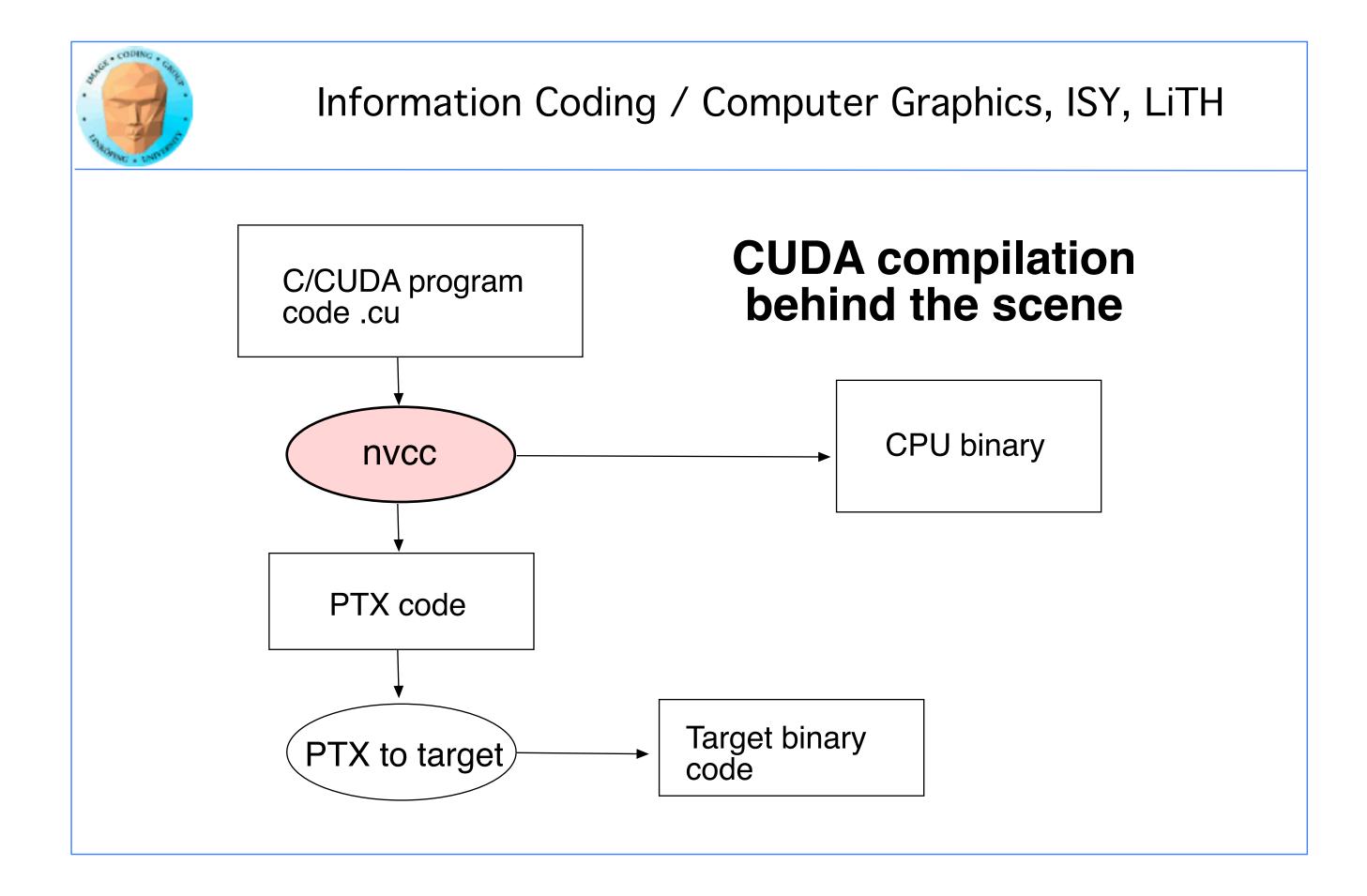

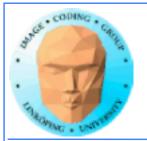

## **Executing a Cuda program**

### Must set environment variable to find Cuda runtime.

export DYLD\_LIBRARY\_PATH=/usr/local/cuda/lib:\$DYLD\_LIBRARY\_PATH

Then run as usual:

./simple

A problem when executing without a shell!

Launch with execve()

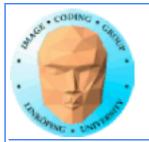

### Information Coding / Computer Graphics, ISY, LiTH

## **Computing with CUDA**

**Organization and access** 

Blocks, threads...

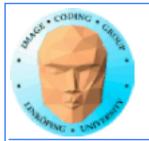

### Information Coding / Computer Graphics, ISY, LiTH

### Warps

A warp is the minimum number of data items/threads that will actually be processed in parallel by a CUDA capable device. This number varies with different GPUs.

We usually don't care about warps but rather discuss threads and blocks.

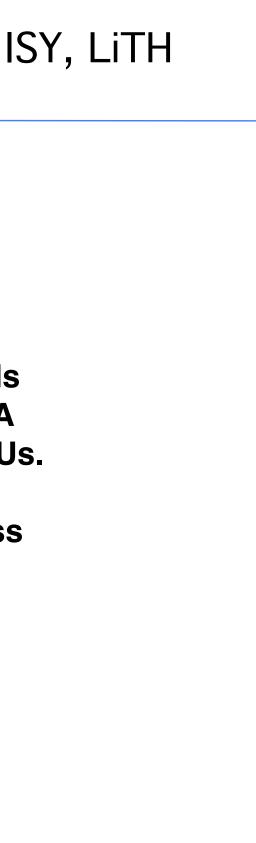

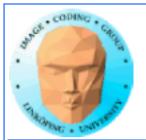

## **Processing organization**

1 warp = 32 threads

1 kernel - 1 grid

1 grid - many blocks

1 block - 1 SM

1 block - many threads

Use many threads and many blocks! > 200 blocks recommended.

Thread # multiple of 32

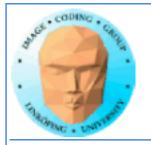

### Information Coding / Computer Graphics,

# Distributing computing over thread and blocks

### **Hierarcical model**

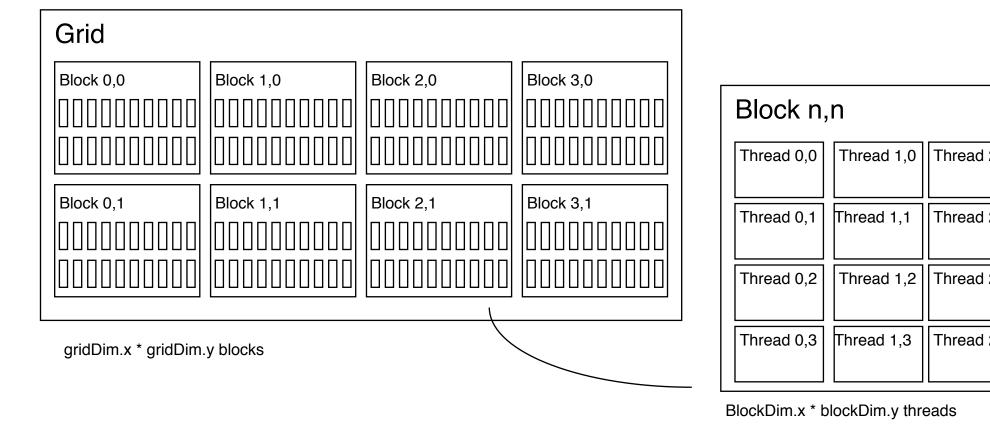

| ISY, LiTH |            |          |
|-----------|------------|----------|
| IS        |            |          |
|           |            |          |
|           |            |          |
| I 2,0     | Thread 3,0 |          |
| l 2,1     | Thread 3,1 |          |
| 12,2      | Thread 3,2 |          |
| I 2,3     | Thread 3,3 |          |
|           |            | <b>_</b> |

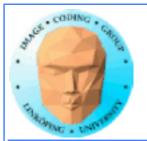

### Indexing data with thread/block IDs

Calculate index by blockldx, blockDim, threadIdx

Another simple example, calculate square of every element, device part:

```
// Kernel that executes on the CUDA device
__global___ void square_array(float *a, int N)
{
    int idx = blockIdx.x * blockDim.x + threadIdx.x;
    if (idx<N) a[idx] = a[idx] * a[idx];
}</pre>
```

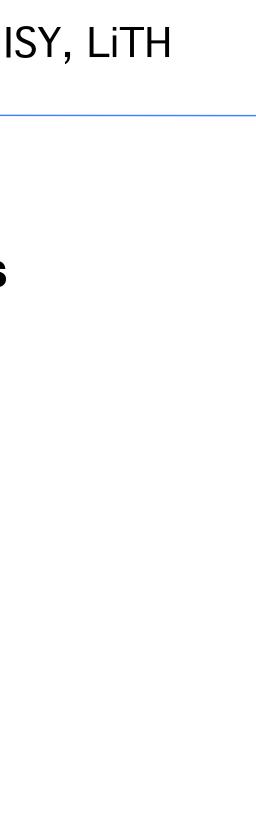

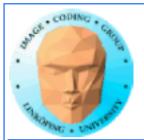

### Host part of square example

### Set block size and grid size

```
// main routine that executes on the host
int main(int argc, char *argv[])
{
 float *a_h, *a_d; // Pointer to host and device arrays
 const int N = 10; // Number of elements in arrays
 size_t size = N * sizeof(float);
 a_h = (float *)malloc(size);
 cudaMalloc((void **) &a_d, size); // Allocate array on device
// Initialize host array and copy it to CUDA device
 for (int i=0; i<N; i++) a_h[i] = (float)i;
 cudaMemcpy(a_d, a_h, size, cudaMemcpyHostToDevice);
// Do calculation on device:
 int block_size = 4;
 int n_blocks = N/block_size + (N%block_size == 0 ? 0:1);
 square_array <<< n_blocks, block_size >>> (a_d, N);
// Retrieve result from device and store it in host array
 cudaMemcpy(a_h, a_d, sizeof(float)*N, cudaMemcpyDeviceToHost);
// Print results and cleanup
 for (int i=0; i<N; i++) printf("%d %f\n", i, a_h[i]);</pre>
 free(a_h); cudaFree(a_d);
```

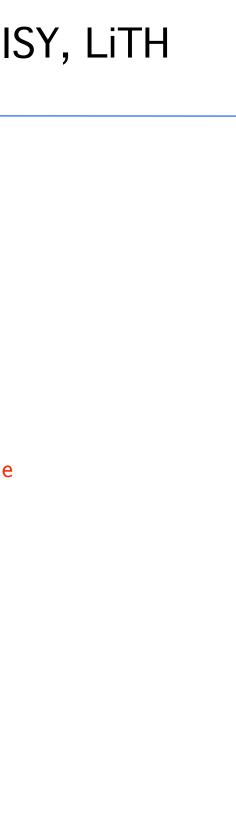

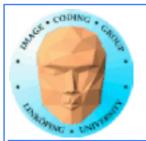

Information Coding / Computer Graphics, ISY, LiTH

## Julia example

Bigger problem, addressing calculation must be 2D

• Simple OpenGL output (similar to the labs)

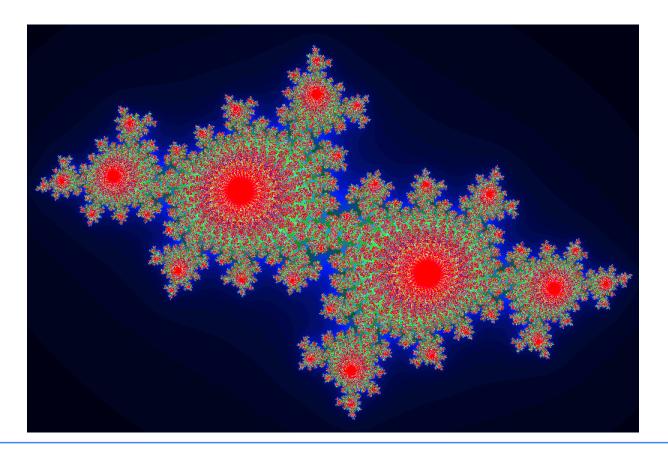

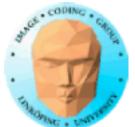

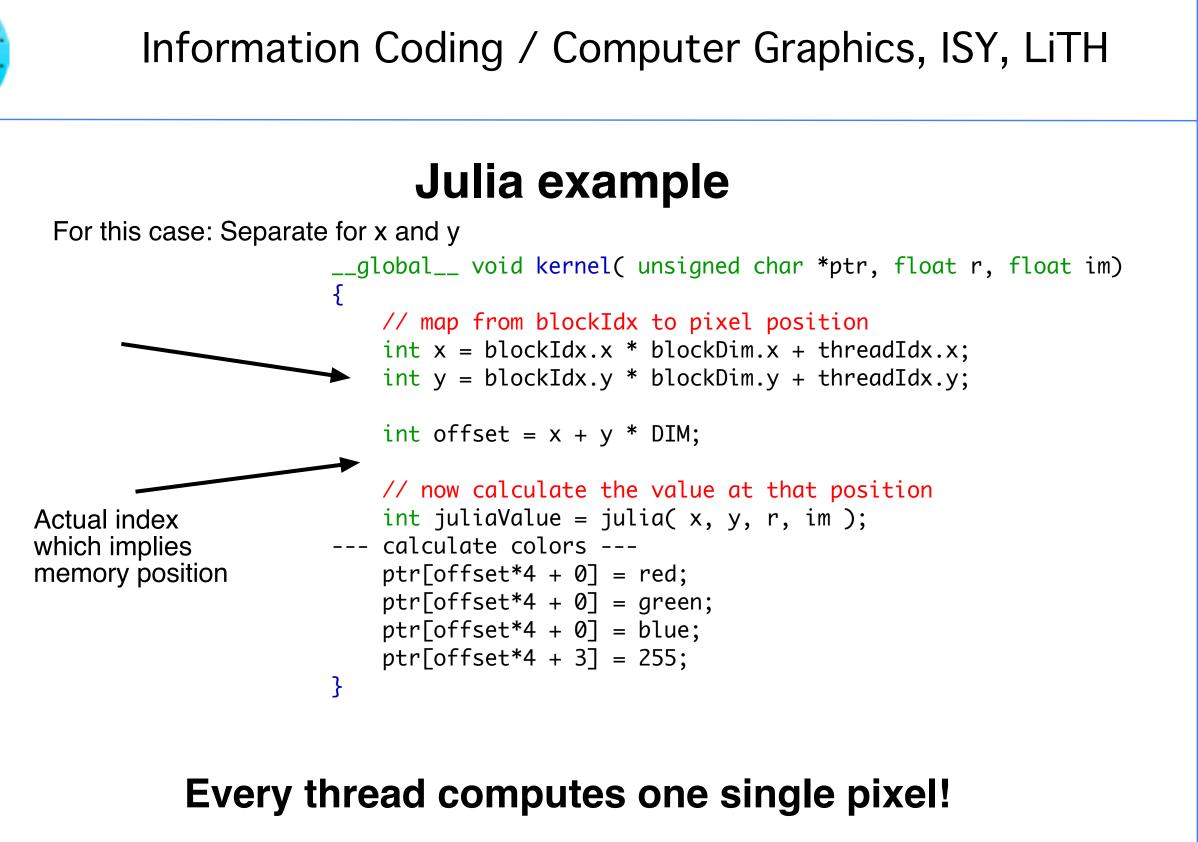

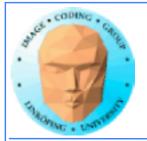

## Julia conclusions

Many blocks, many treads in each block. Make sure everything is in use.

Index by thread and block.

**Exceptional speedup - trivially parallellizable problem!** 

Load balancing? No problem. Why?

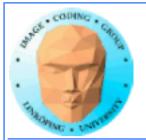

## **Conclusion about indexing**

Every thread does its own calculation for indexing memory!

blockldx, blockDim, threadldx

1, 2 or 3 dimensions

**Usually 2 dimensions** 

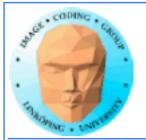

## Memory access

Vital for performance!

Memory types

Coalescing

Example of using shared memory

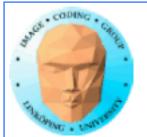

### **Memory types**

Global

Shared

**Constant (read only)** 

**Texture cache (read only)** 

Local

Registers

Care about these when optimizing - not to begin with

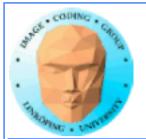

### **Global memory**

400-600 cycles latency!

Shared memory fast temporary storage

**Coalesce memory access!** 

Continuous Aligned on power of 2 boundary Addressing follows thread numbering

Use shared memory for reorganizing data for coalescing!

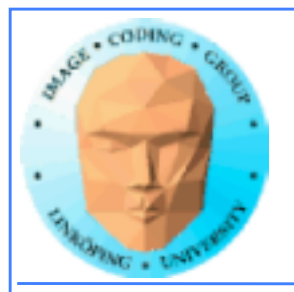

# Using shared memory to reduce number of global memory accesses

Read blocks of data to shared memory

Process

Write back as needed

Shared memory as "manual cache"

**Example: Matrix multiplication** 

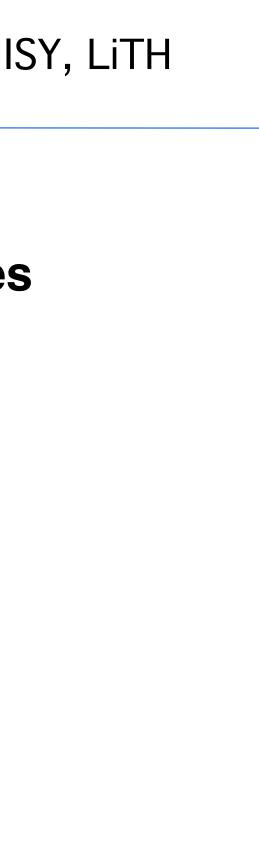

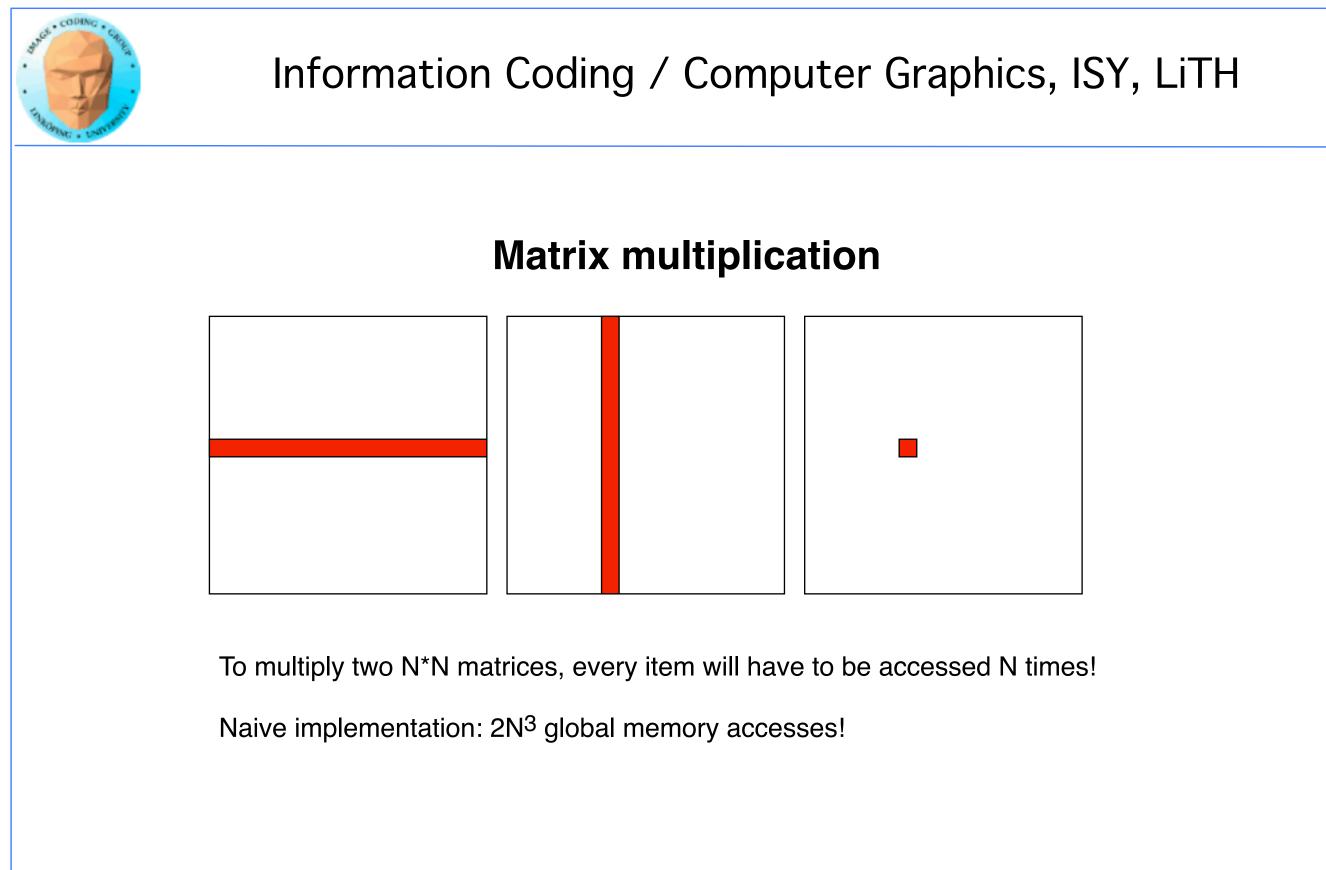

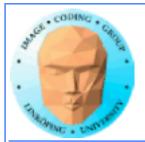

# Matrix multiplication on CPU

## Simple triple "for" loop

```
void MatrixMultCPU(float *a, float *b, float *c, int theSize)
{
    int sum, i, j, k;

    // For every destination element
    for(i = 0; i < theSize; i++)
    for(j = 0; j < theSize; j++)
    {
      sum = 0;
      // Sum along a row in a and a column in b
      for(k = 0; k < theSize; k++)
      sum = sum + (a[i*theSize + k]*b[k*theSize + j]);
      c[i*theSize + j] = sum;
    }
}</pre>
```

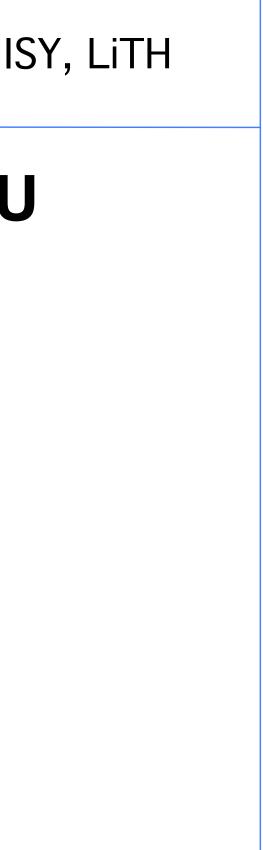

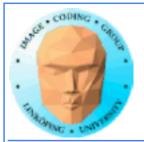

## **Naive GPU version**

## **Replace outer loops by thread indices**

```
__global__ void MatrixMultNaive(float *a, float *b, float *c, int
theSize)
{
int sum, i, j, k;
 i = blockIdx.x * blockDim.x + threadIdx.x;
 j = blockIdx.y * blockDim.y + threadIdx.y;
 // For every destination element
sum = 0;
 // Sum along a row in a and a column in b
 for(k = 0; k < \text{theSize}; k++)
  sum = sum + (a[i*theSize + k]*b[k*theSize + j]);
 c[i*theSize + j] = sum;
}
```

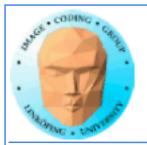

# Naive GPU version inefficient

# Every thread makes 2N global memory accesses!

Can be significantly reduced using shared memory

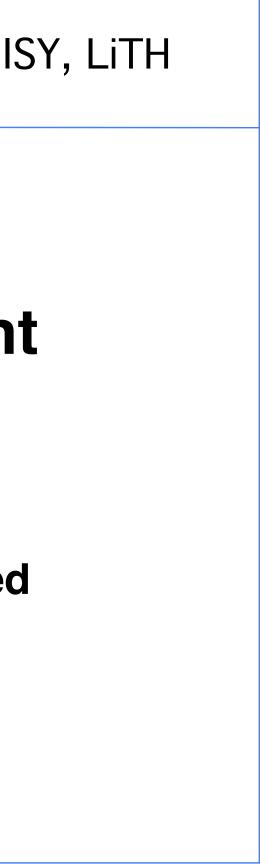

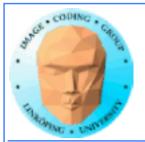

# **Optimized GPU version**

Data is split into patches.

Every element accesses data in all the patches in the same row for A, column for B

Each output patch is mapped to one block.

For every such block: Every thread reads *one* element to shared memory Then loop over the appropriate row and column for the block

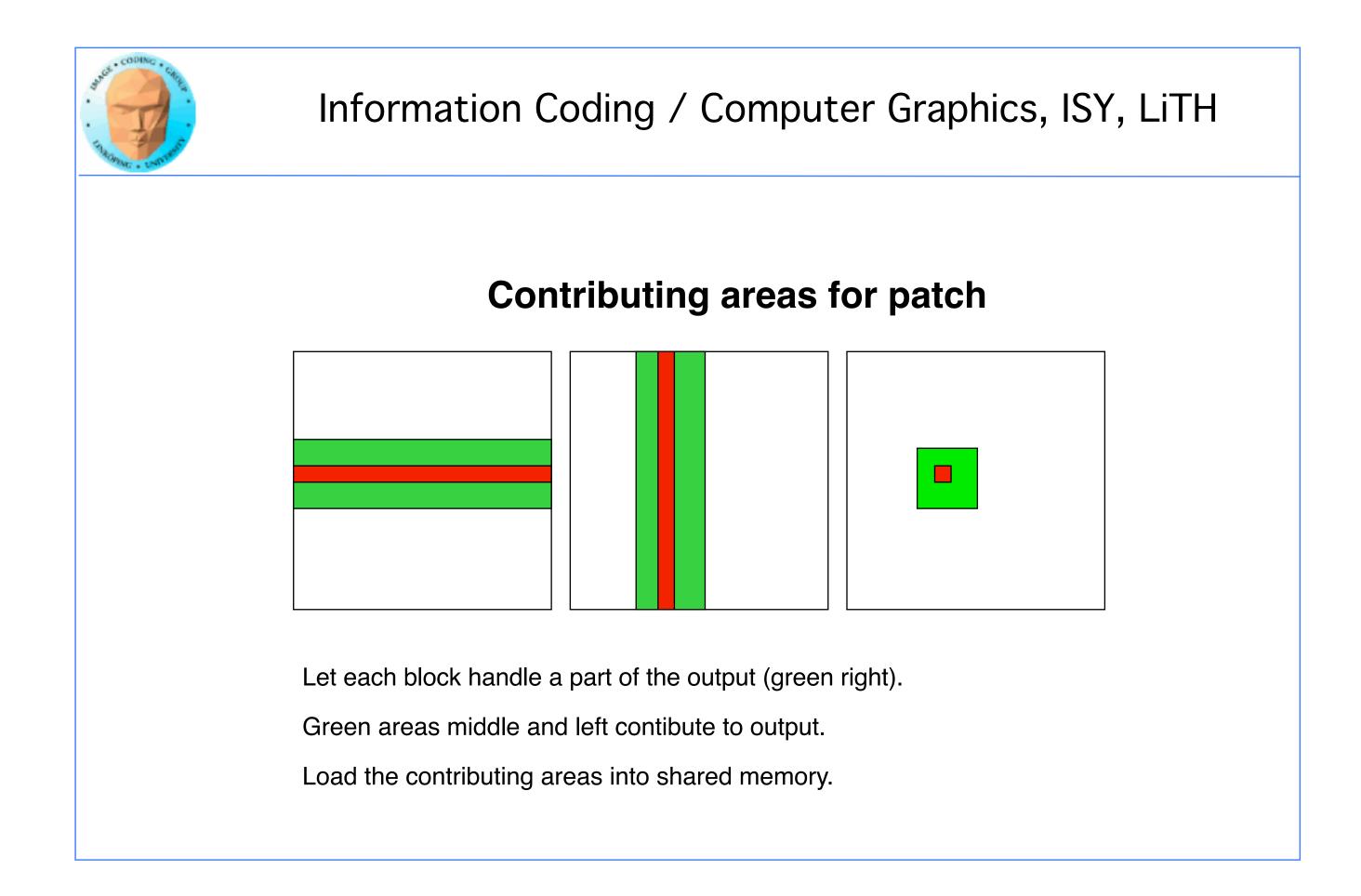

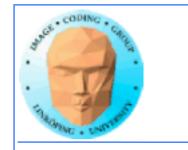

# Example: 16 blocks

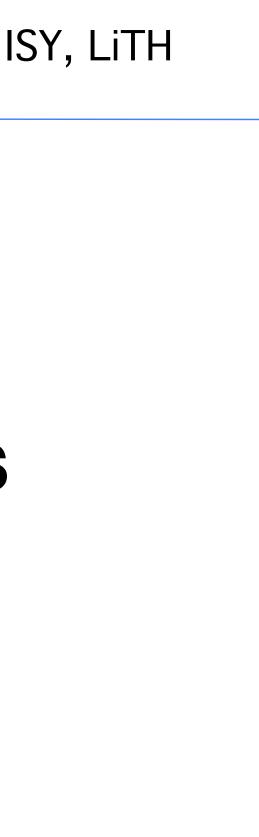

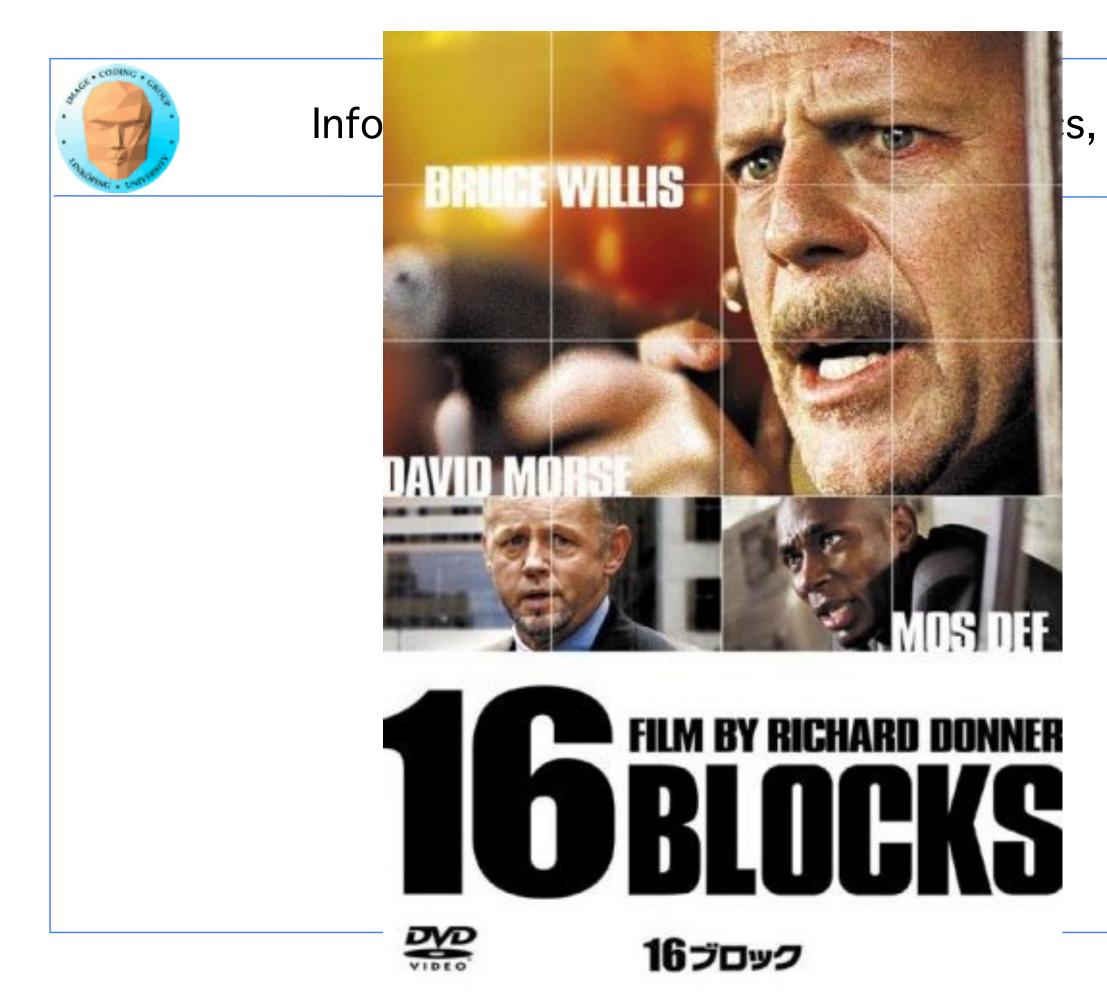

# s, ISY, LiTH

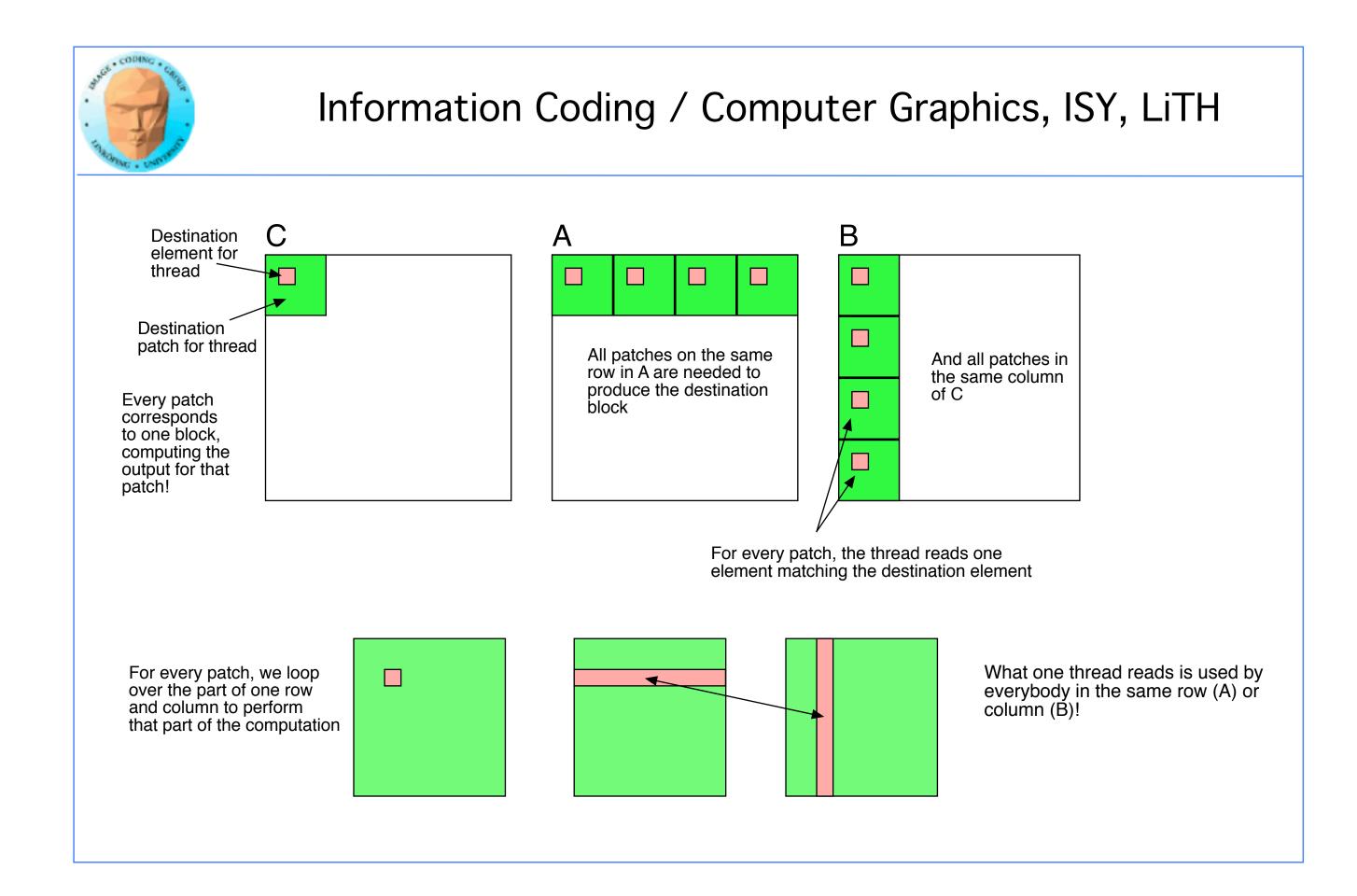

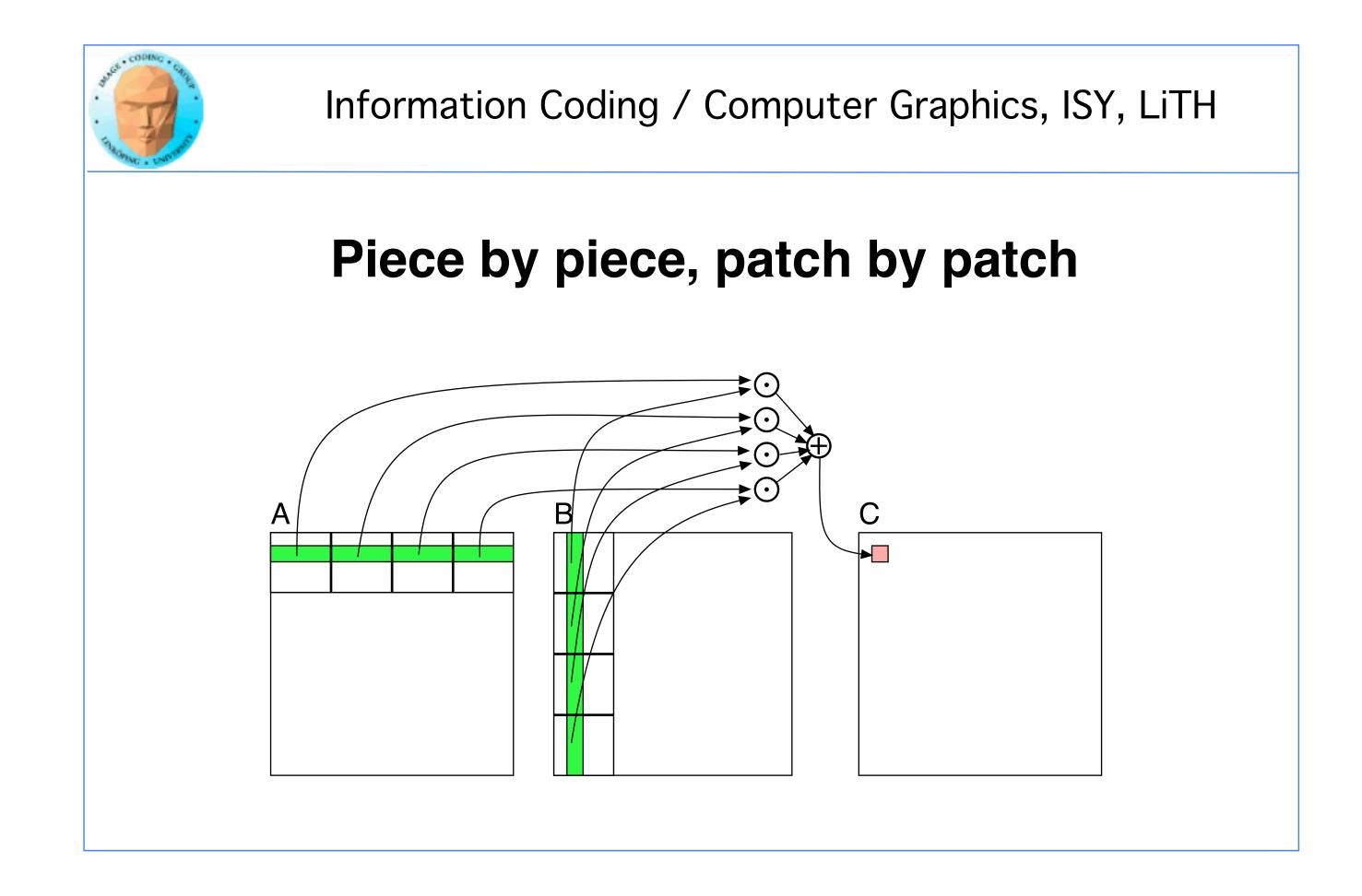

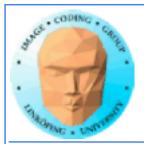

## **Optimized GPU** version

Loop over patches (1D)

Allocate shared memory

Copy one element to shared memory

Loop over row/column in patch, compute, accumulate result for one element

Write result to global memory

```
__global__ void MatrixMultOptimized( float* A, float* B, float* C, int theSize)
int k, b, gx, gy, gi, bx, by, gia, gib, li;
// Global index for thread
 gx = blockIdx.x * blockDim.x + threadIdx.x;
qy = blockIdx.y * blockDim.y + threadIdx.y;
qi = qy^* the Size + qx;
// Local index for thread
li = threadIdx.y*blockDim.y + threadIdx.x;
```

```
float sum = 0.0;
// for all source blocks
for (b = 0; b < \text{gridDim.x}; b++) // We assume that gridDimx and y are equal
ł
 __shared__ float As[BLOCKSIZE*BLOCKSIZE];
 __shared__ float Bs[BLOCKSIZE*BLOCKSIZE];
 bx = blockDim.x*b + threadIdx.x; // modified x for A
 by = blockDim.y*b + threadIdx.y; // modified y for B
 gia = gy*theSize+bx; // resulting global index into A
 gib = by*theSize+qx; // resulting global index into B
 As[li] = A[gia];
 Bs[li] = B[qib];
   ____syncthreads(); // Synchronize to make sure all data is loaded
 // Loop in block
 for (k = 0; k < blockDim.x; k++)
  sum += As[threadIdx.y*blockDim.x + k] * Bs[k*blockDim.x + threadIdx.x];
 ___syncthreads(); // Synch again so nobody starts loading data before all finish
C[gi] = sum;
```

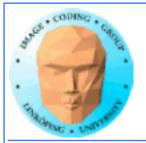

## 5-10 times faster? So what did I do?

- Decent number of threads and blocks
- Use shared memory for temporary storage
- All threads read ONE item, but use many!
  - Synchronize
- Even more for CPU compared to single-thread CPU :)

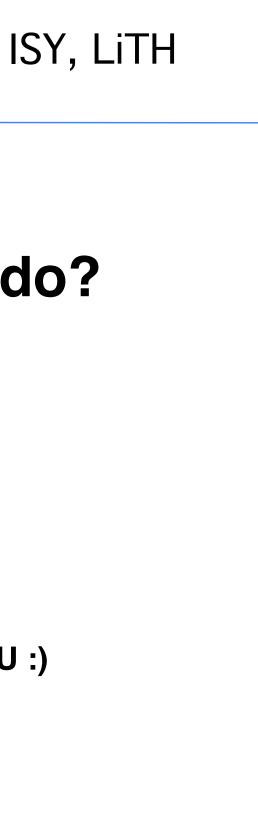

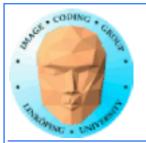

## Modified computing model:

Upload data to global GPU memory

For a number of parts, do:

Upload partial data to shared memory

**Process partial data** 

Write partial data to global memory

**Download result to host** 

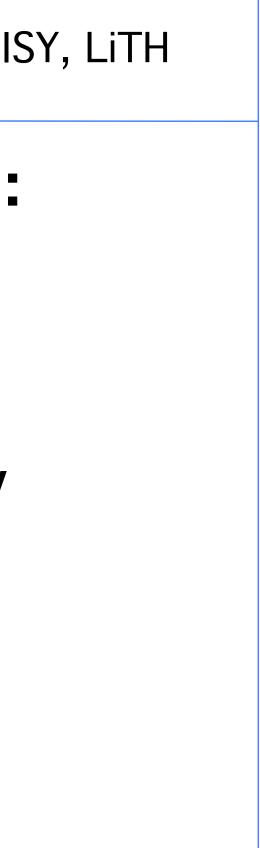

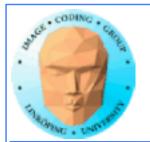

## **Synchronization**

As soon as you do something where one part of a computation depends on a result from another thread, you must synchronize!

\_syncthreads()

**Typical implementation:** 

- Read to shared memory
  - \_\_syncthreads()
- Process shared memory
  - \_\_synchthreads()
- Write result to global memory

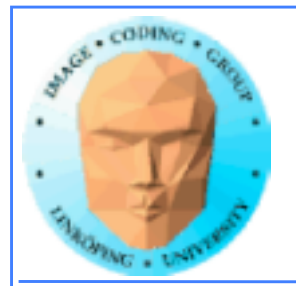

## **Synchronization**

**Really wonderfully simple - everybody are doing** the same thing anyway!

Synchronization simply means "wait until everybody are done with this part"

**Deadlocks can still occur!** 

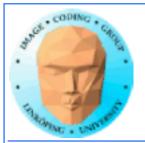

## Limitation of synchronization

Synchronization can only be done within a block! No synchronization between blocks!

Why is this a necessary limitation?

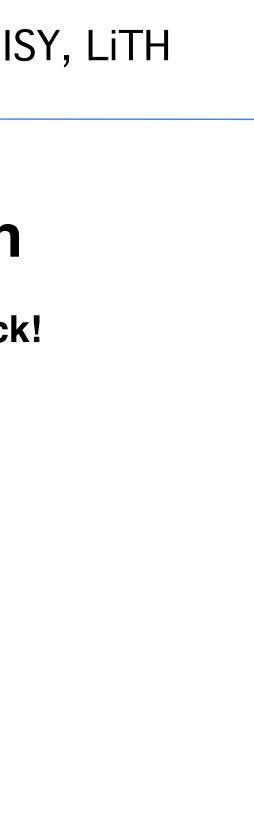

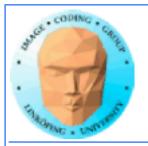

## Limitation of synchronization

Synchronization can only be done within a block! No synchronization between blocks!

Why is this a necessary limitation?

Because all blocks are not active at the same time! Blocks are queued until an SM is free!

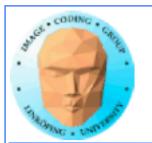

## Limitation of synchronization

Synchronization can only be done within a block! No synchronization between blocks!

Why is this a necessary limitation?

Because all blocks are not active at the same time! Blocks are queued until an SM is free!

But I must synchronize globally!

Answer: Run multiple kernel runs! More on this later.

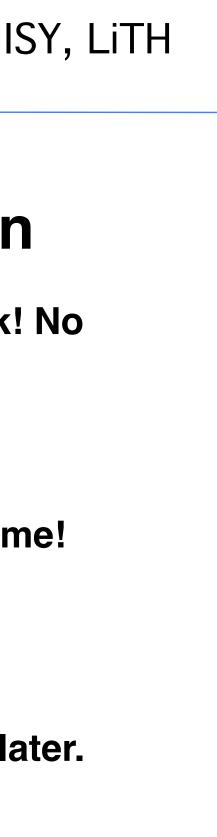

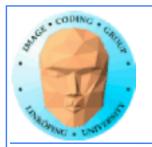

# Lecture questions revisited:

- 1. What concept in CUDA corresponds to a SM (streaming multiprocessor) in the architecture?
  - 2. How does matrix multiplication benefit from using shared memory?
    - 3. When do you typically need to synchronize threads?

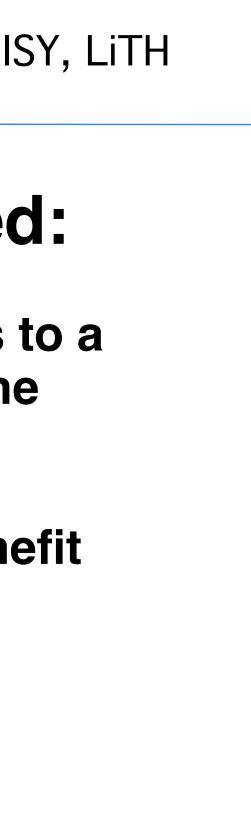

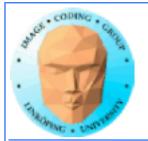

## Summary:

- Make threads and blocks to make the hardware occupied
  - Access data depending on thread/block number
    - Memory accesses are expensive!
      - Shared memory is fast
    - Make threads within a block cooperate
      - Synchronize

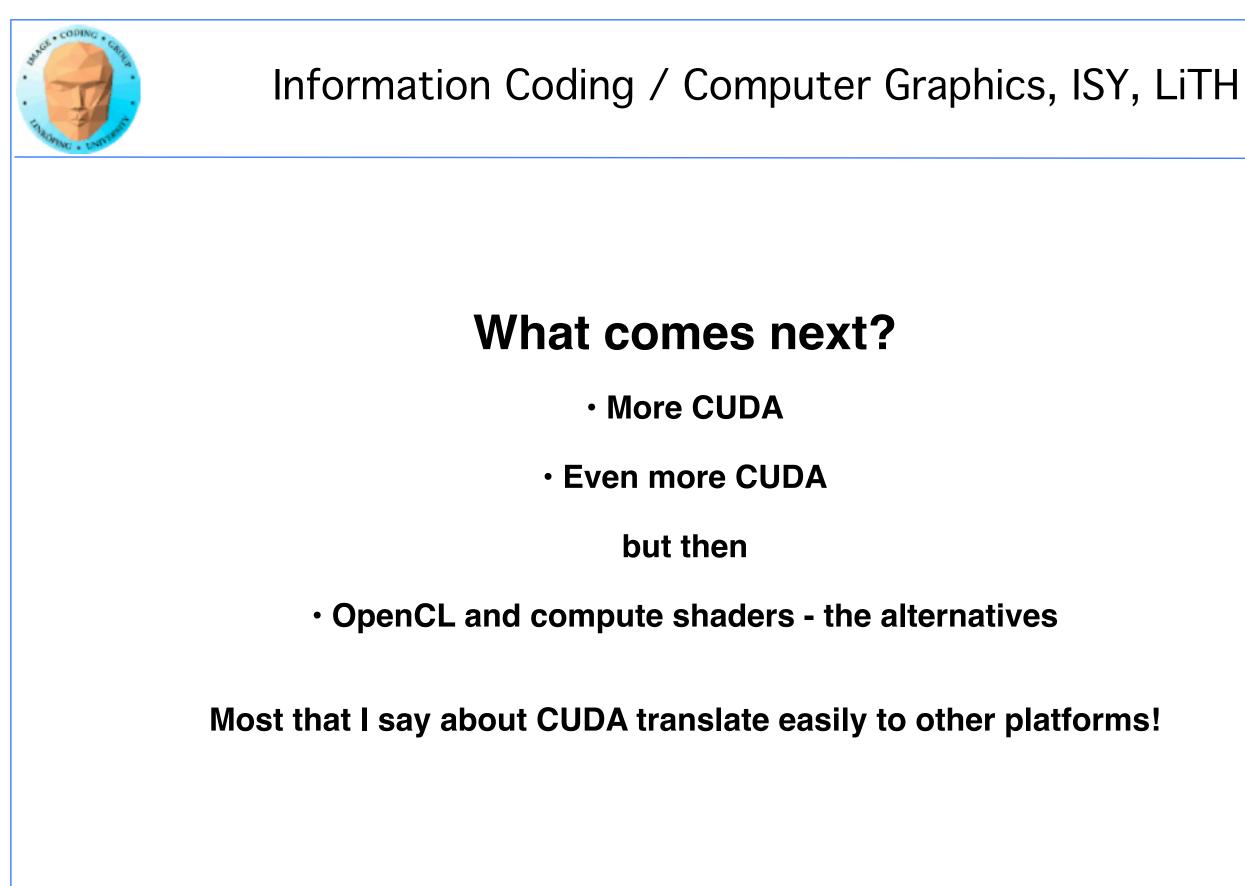

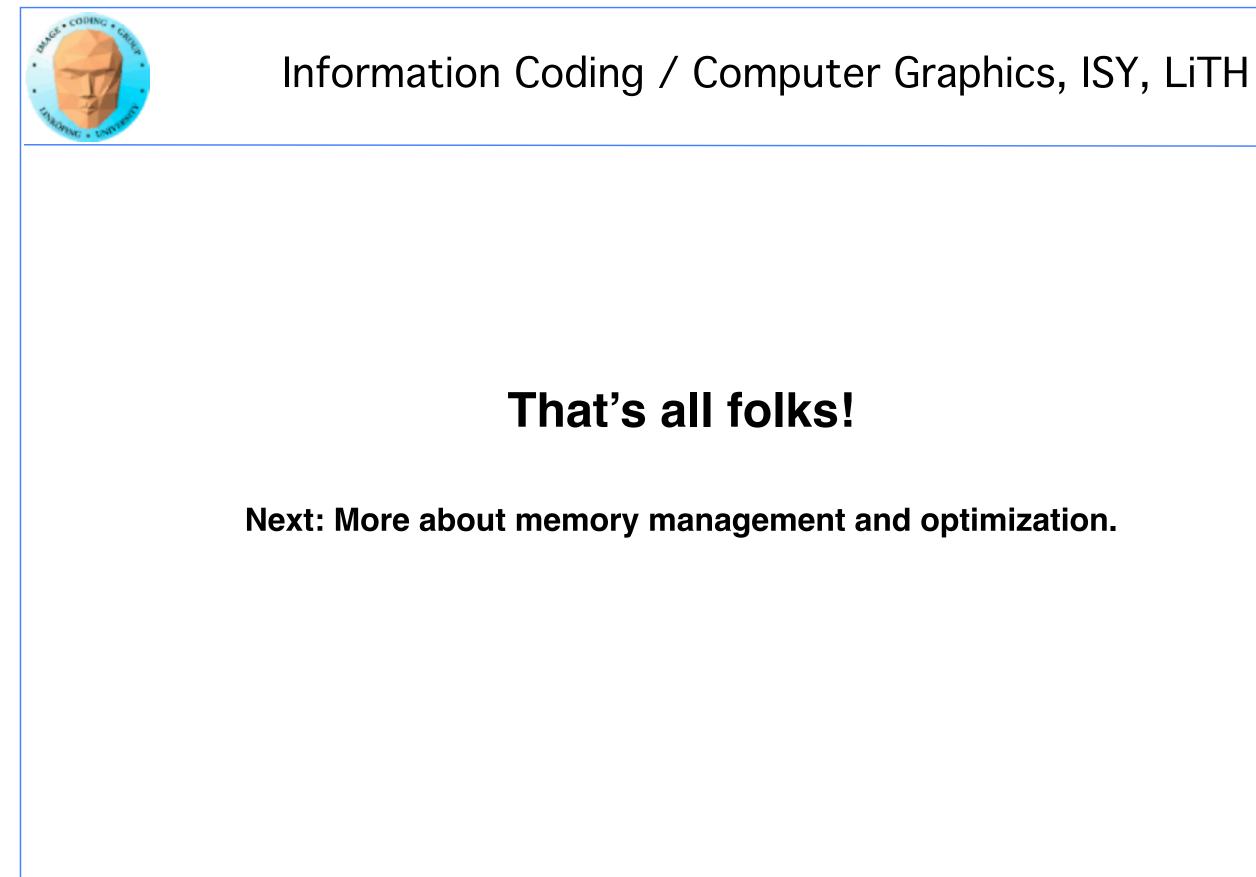